**PATRIMONIO** 

# USTADO DE BIENES INMUEBLES DE INTERÉS PATRIMONIAL UBICADOS EN EL BARRIO<br>LA FLORESTA Y QUE REQUIEREN DECLARATORIA DE BIENES DEL<br>PATRIMONIO CULTURAL NACIONAL

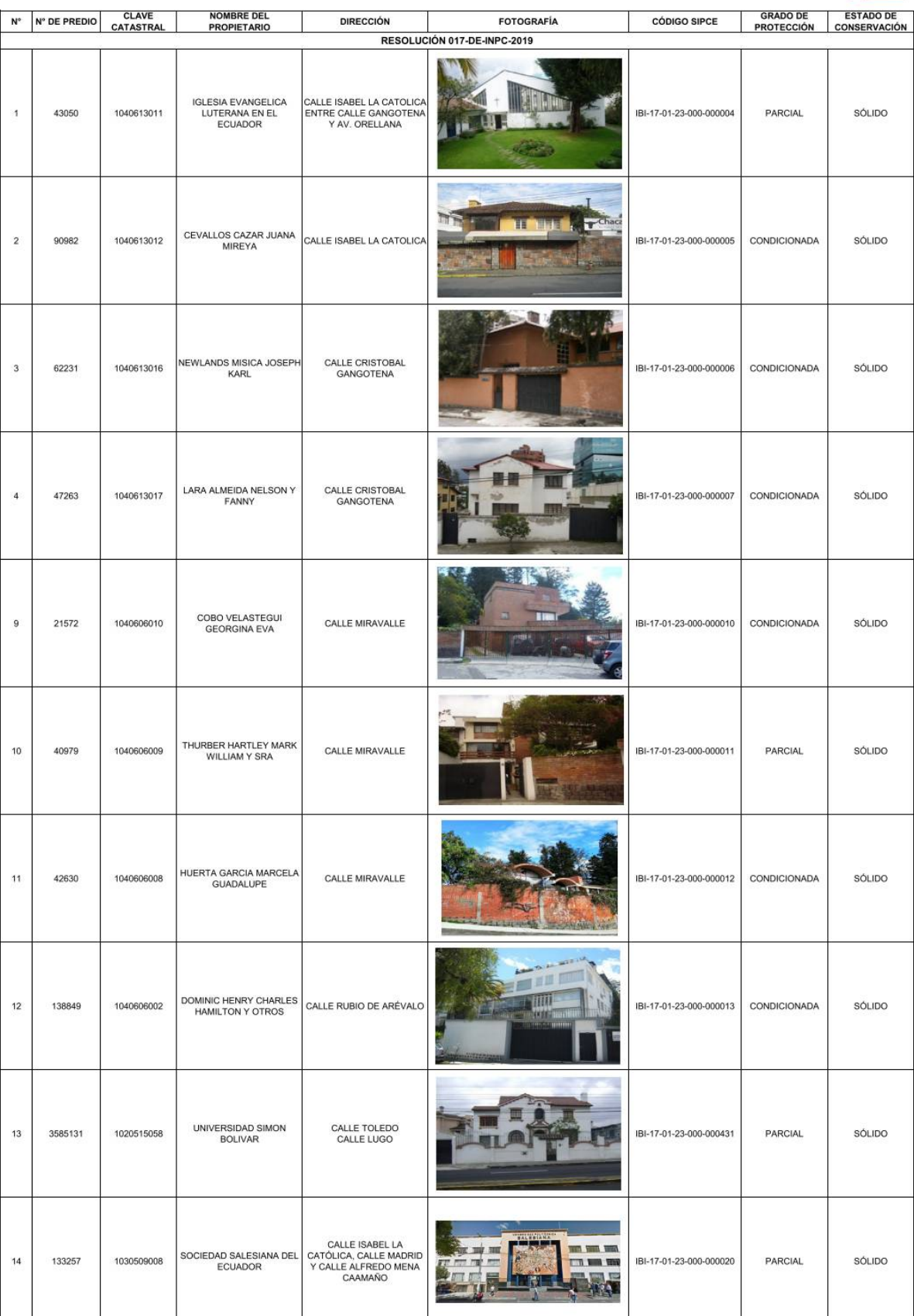

CLAVE<br>CATASTRAL

 $N^{\circ}$  N° DE PREDIO

NOMBRE DEL<br>PROPIETARIO

DIRECCIÓN

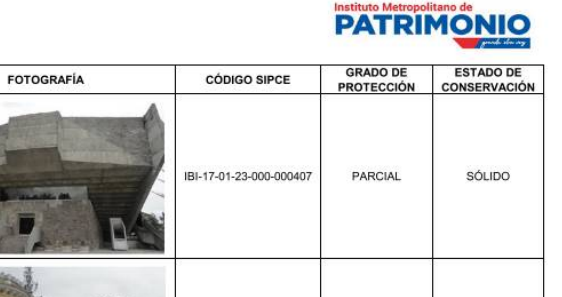

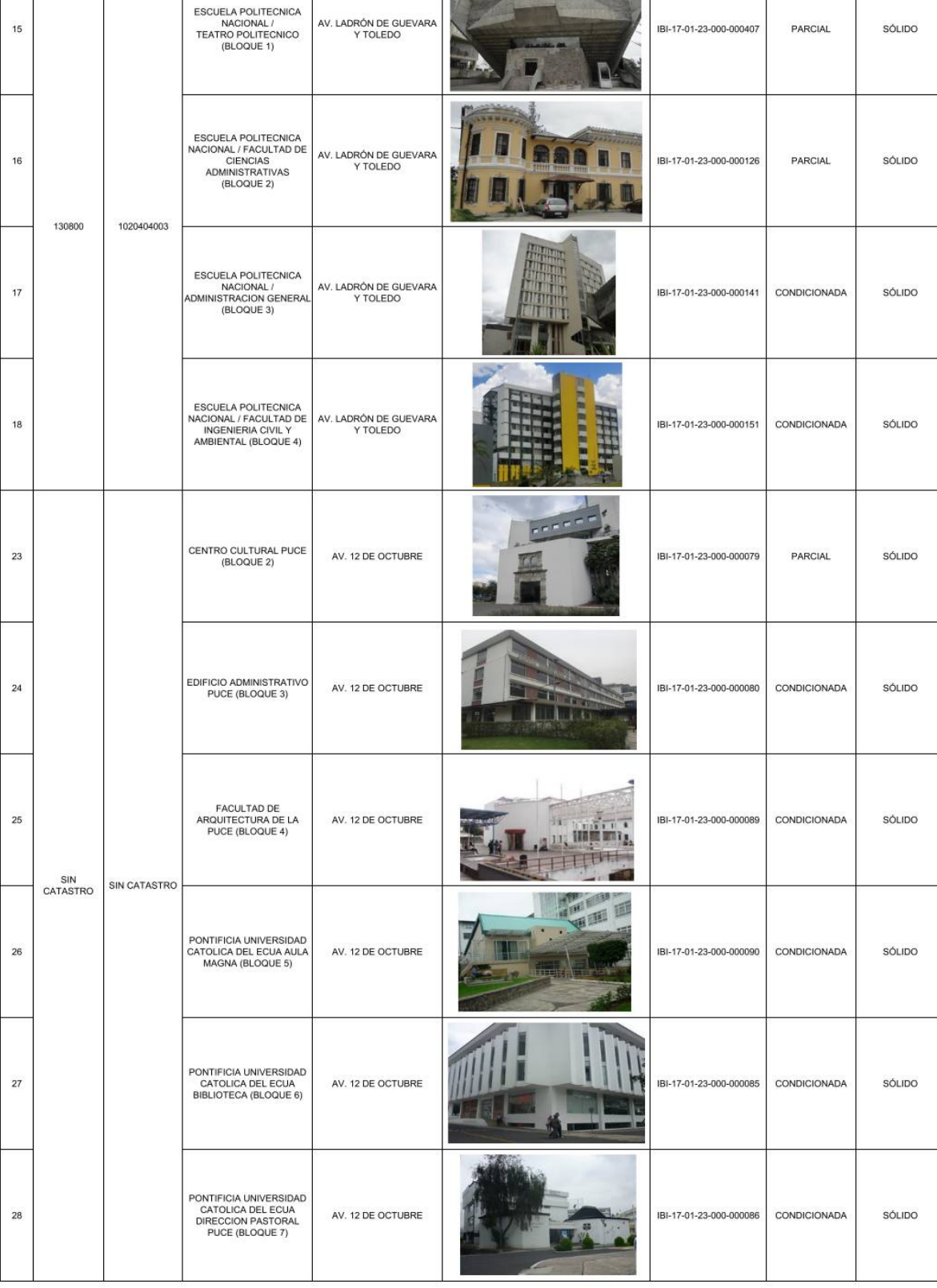

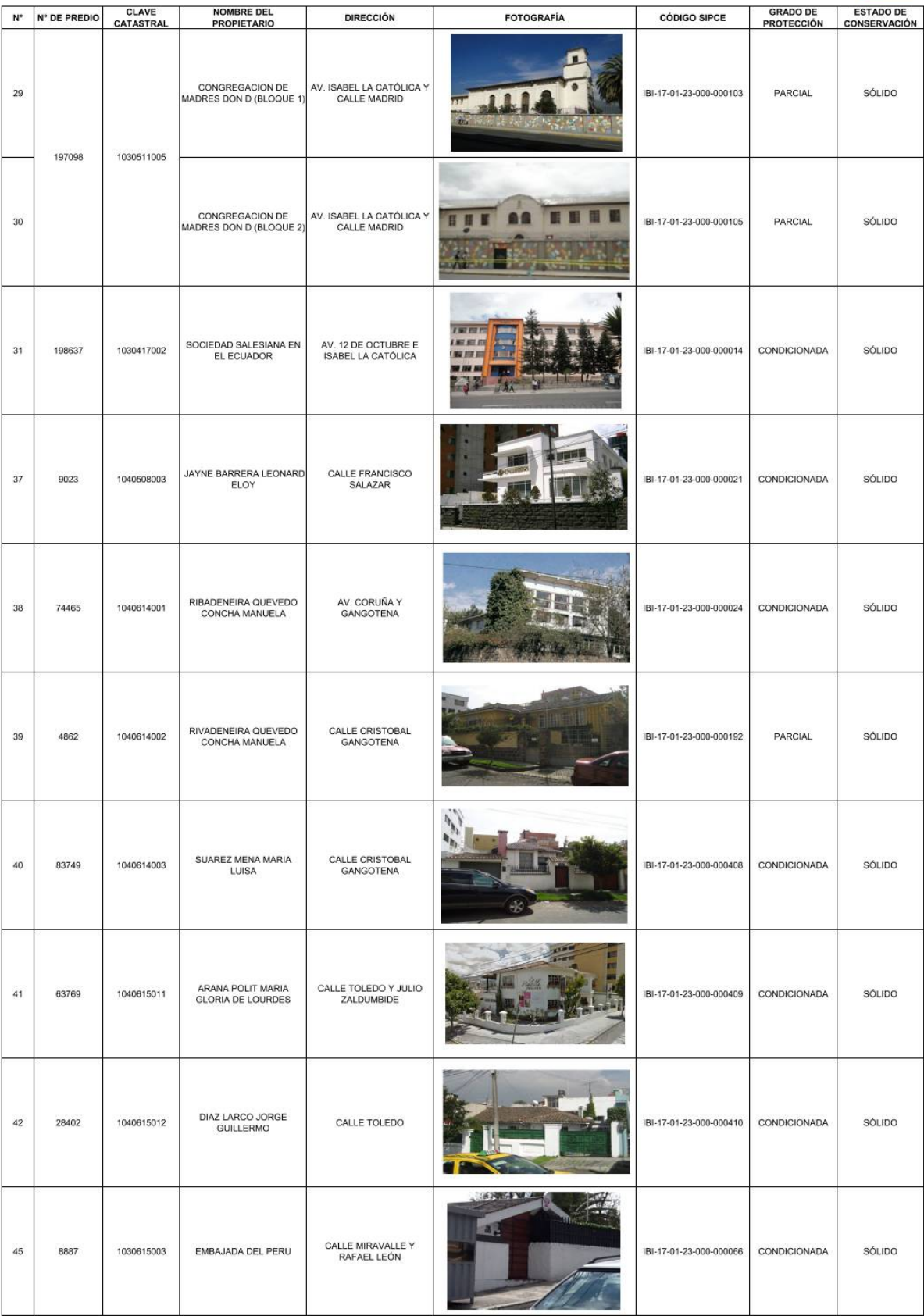

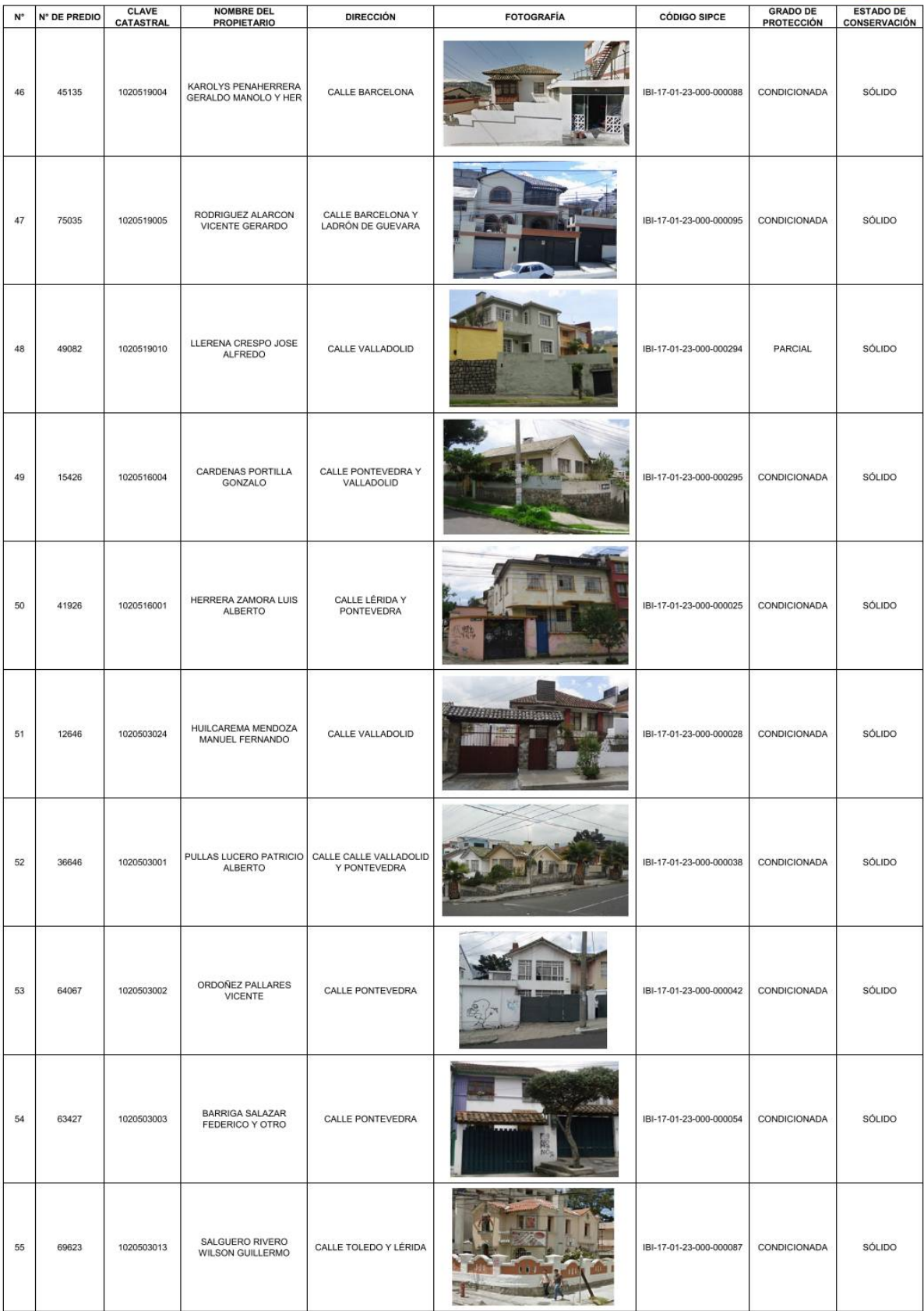

## Instituto Metropolitano de **NIO**

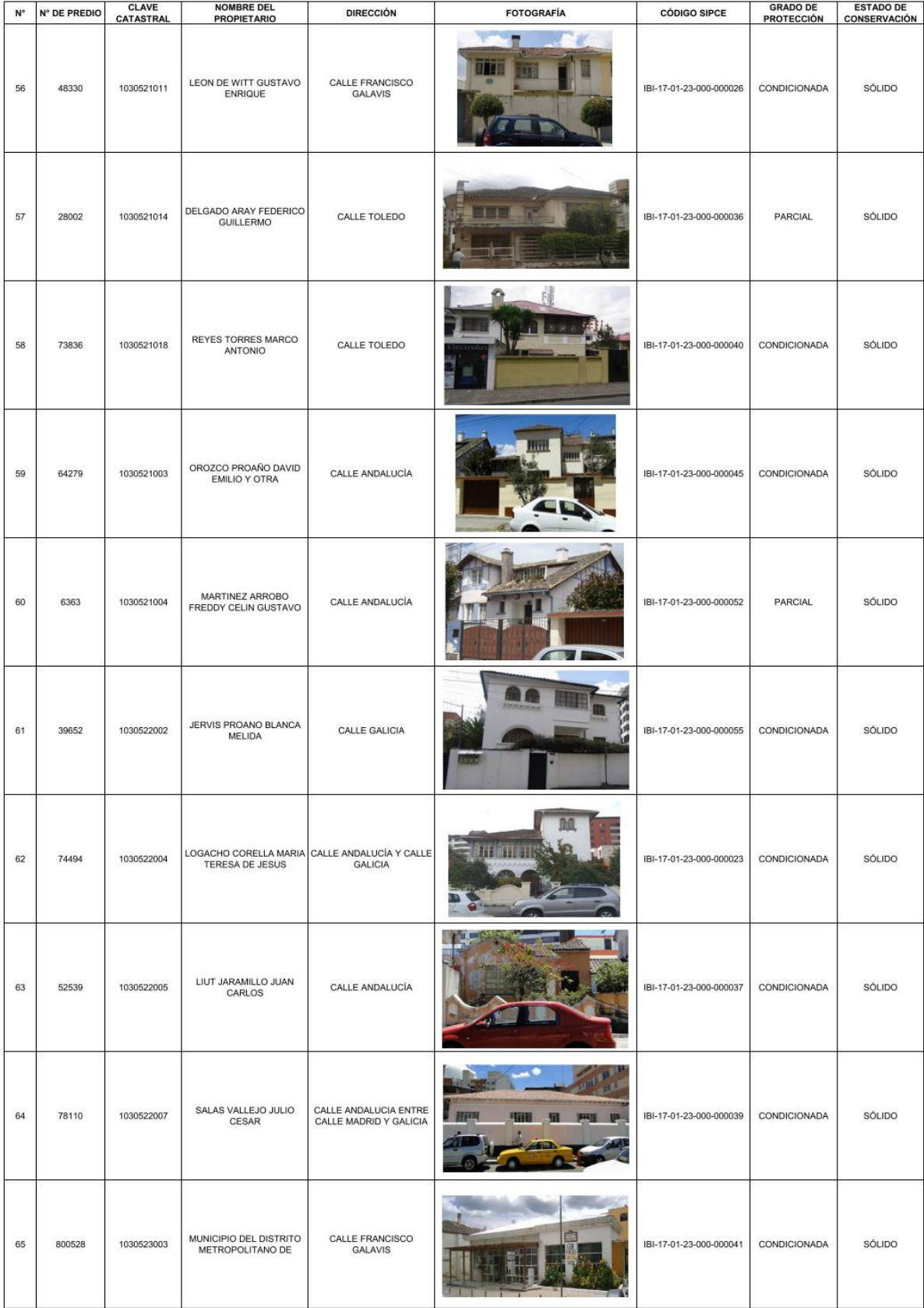

## Instituto Metropolitano de **NIO**

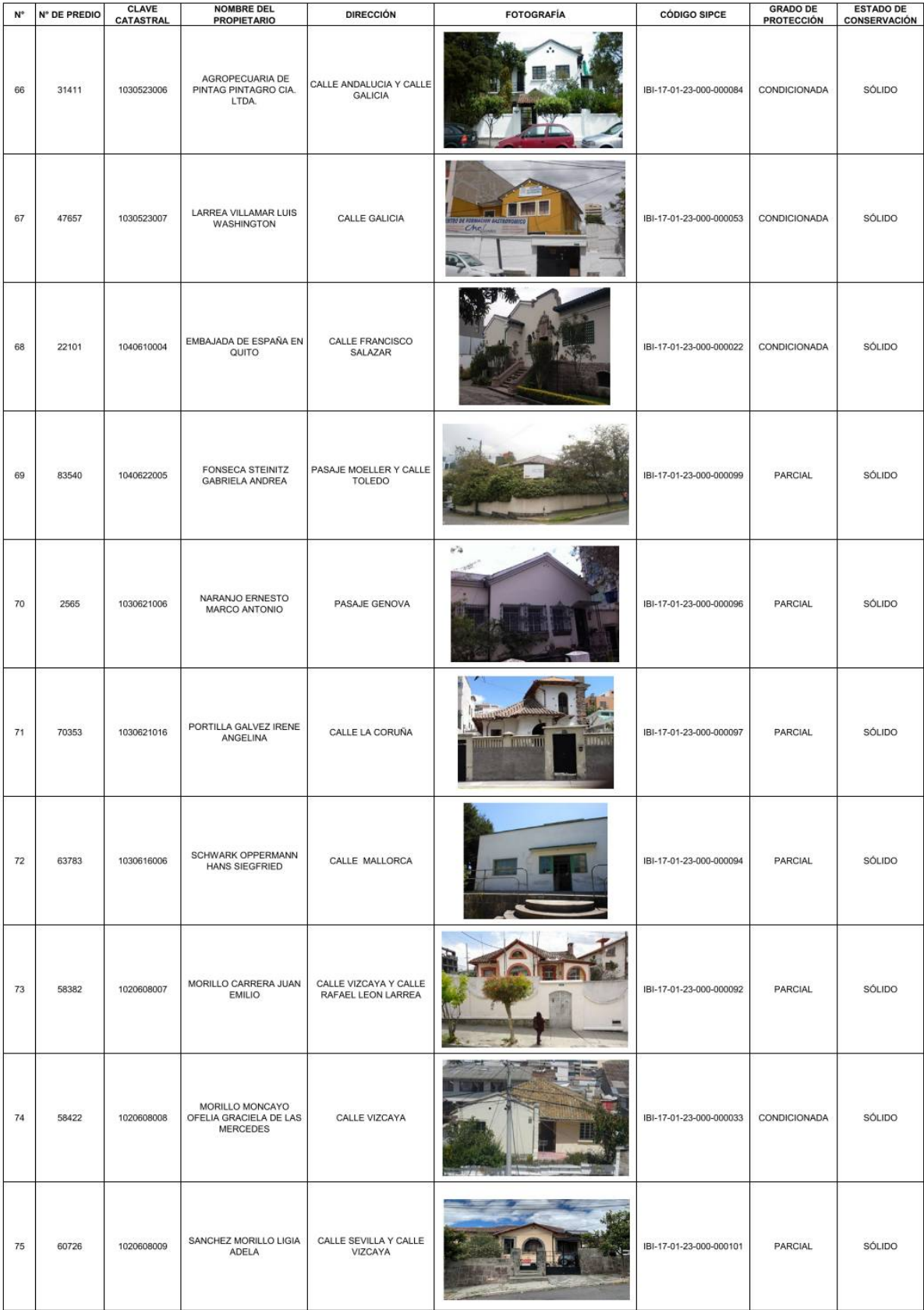

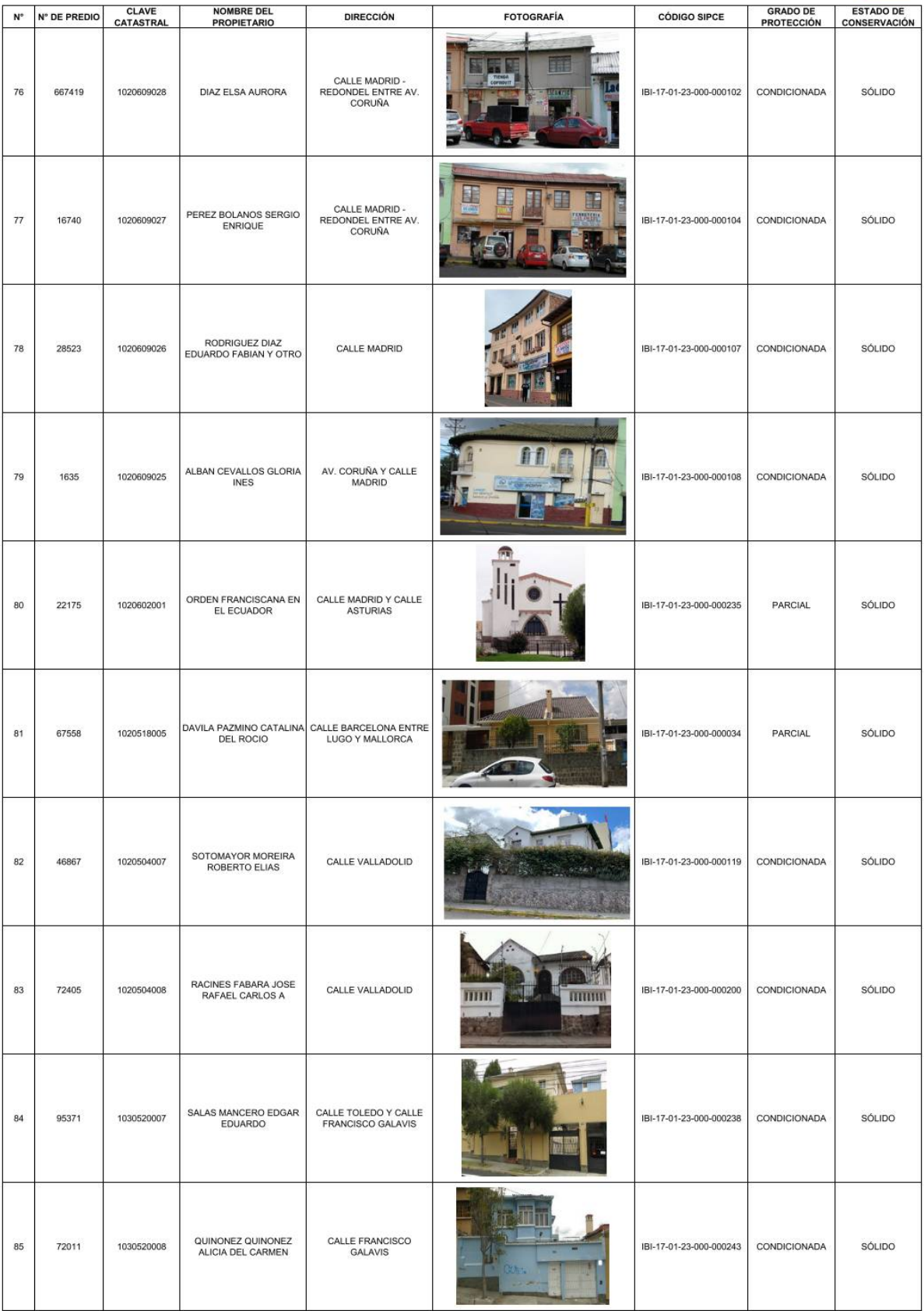

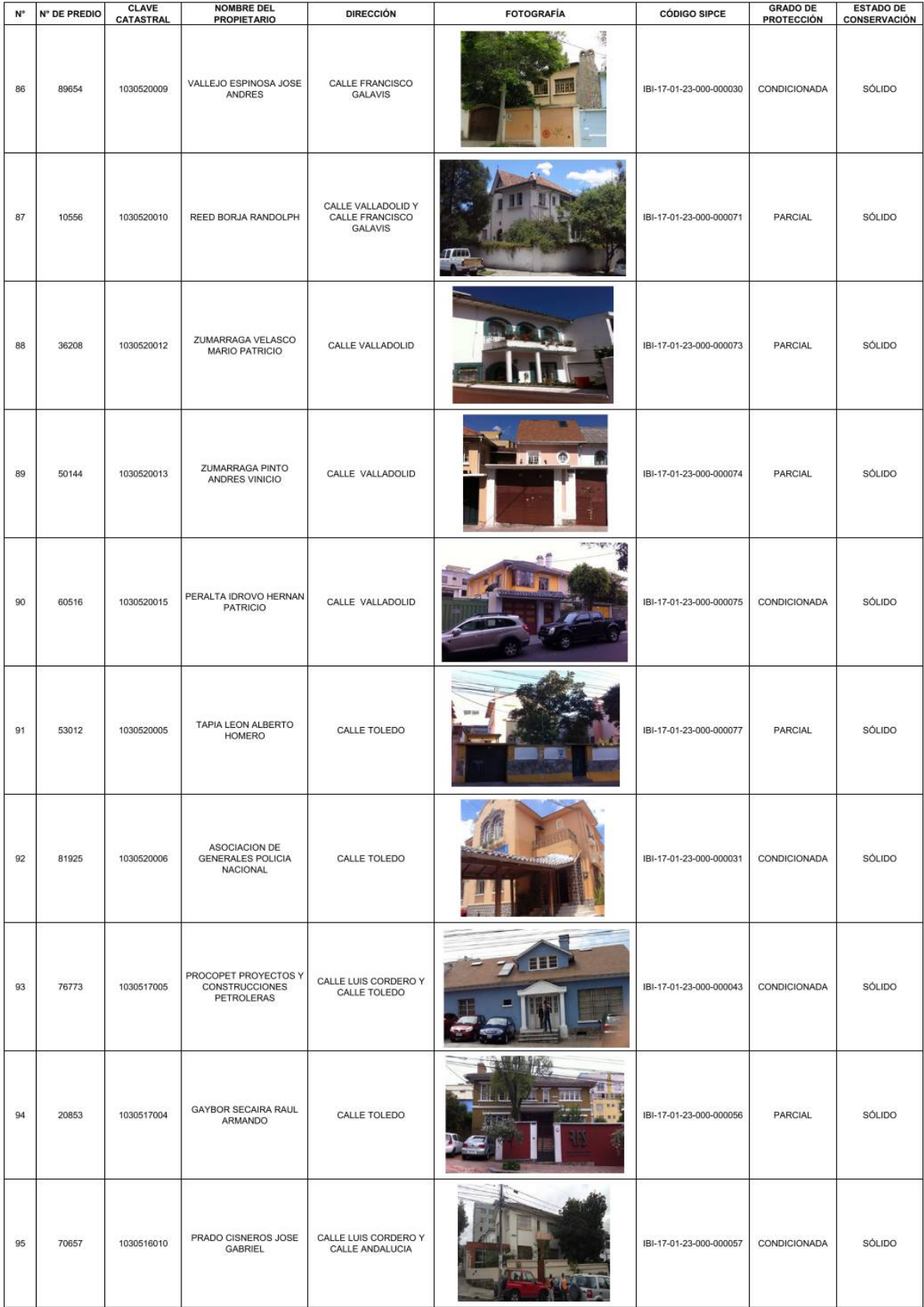

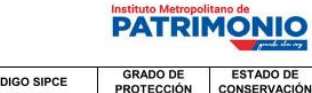

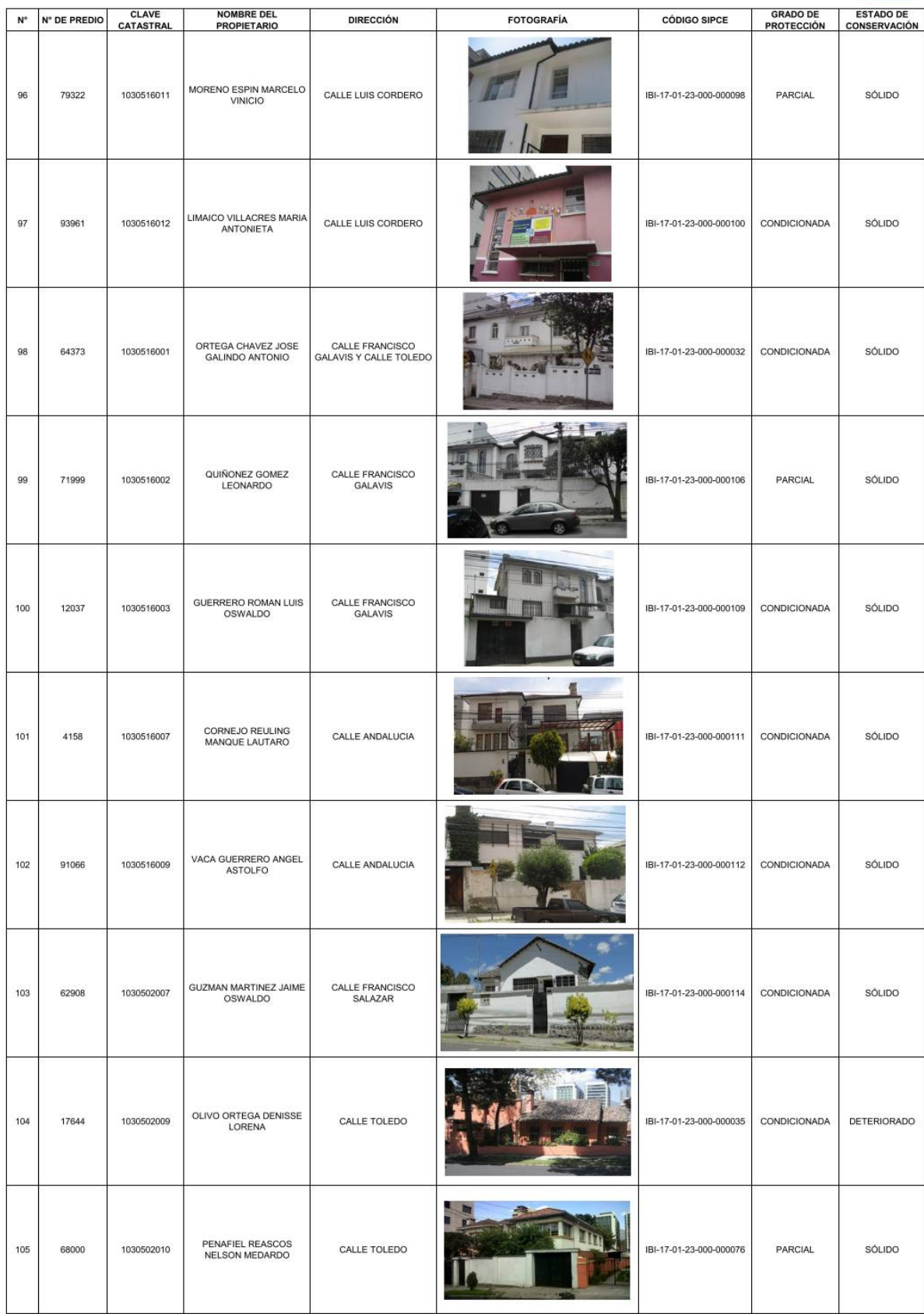

Π

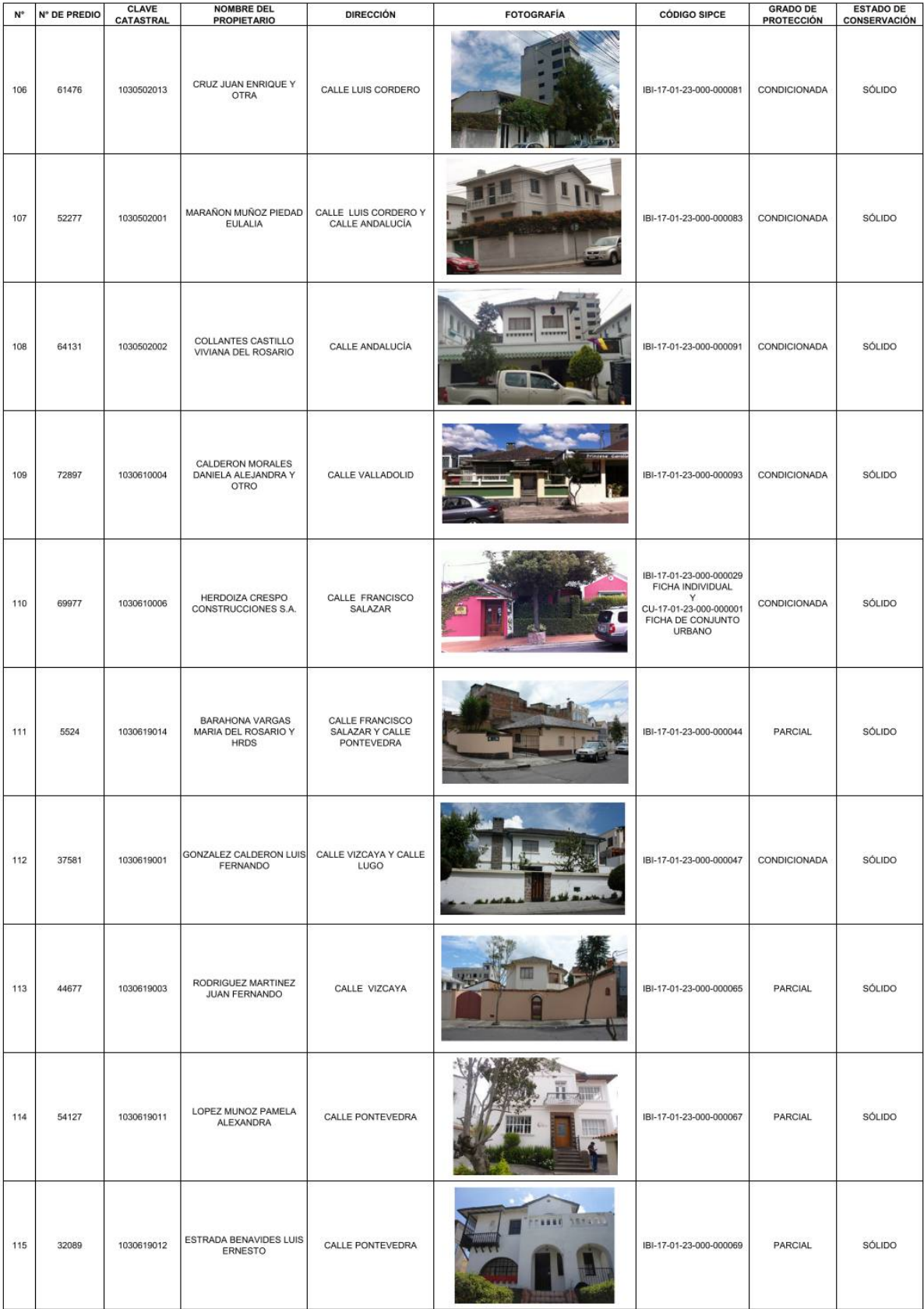

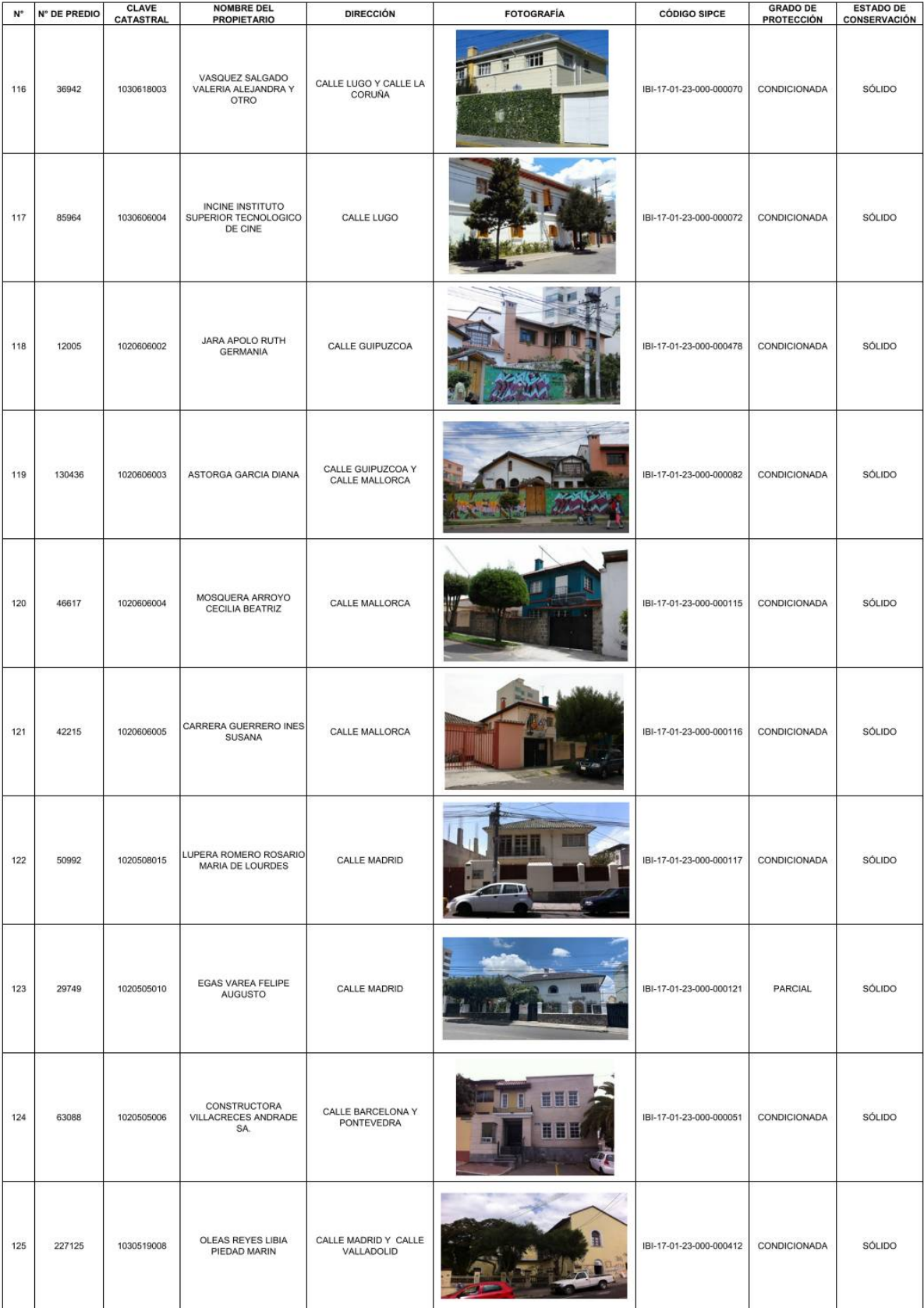

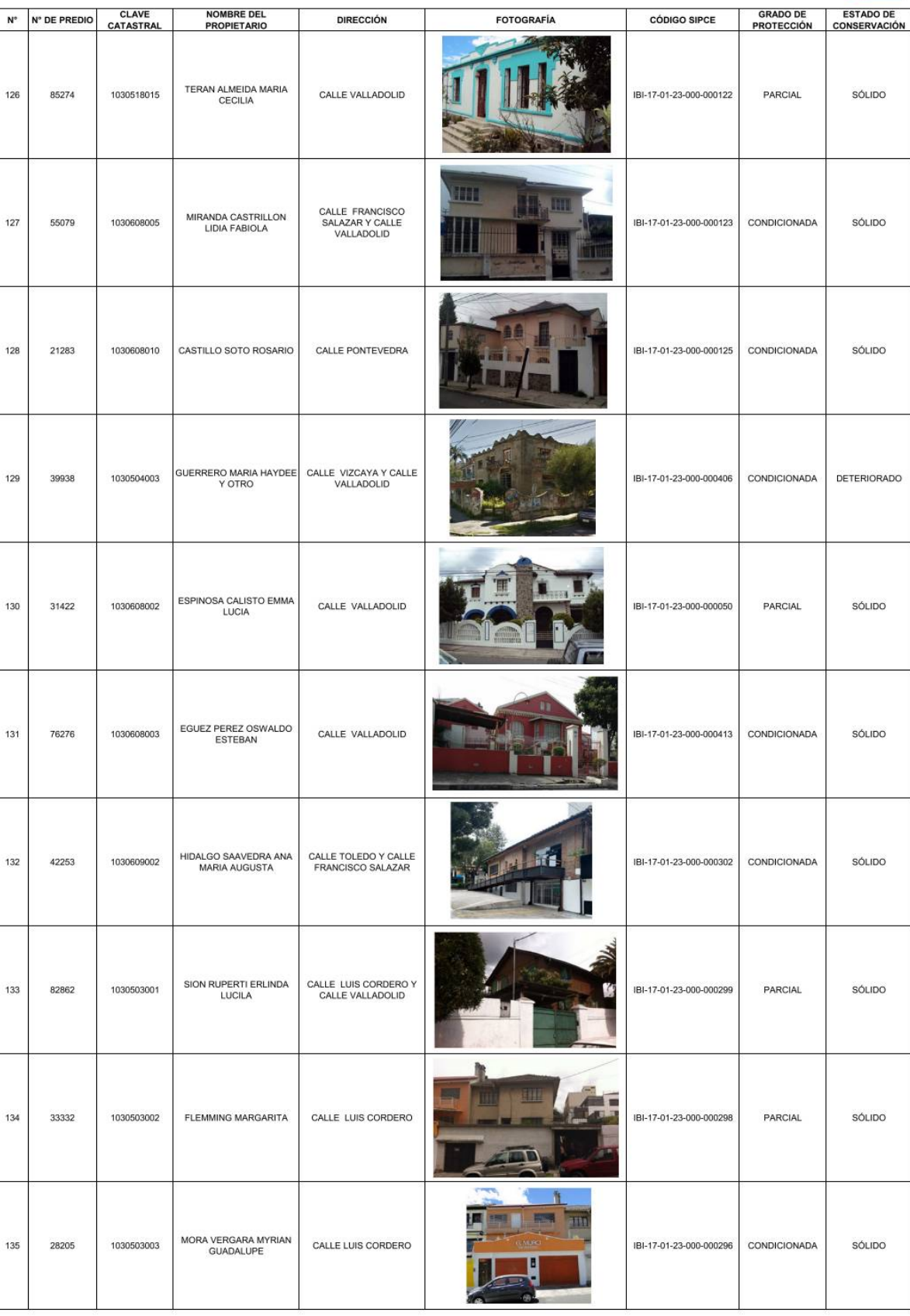

#### **PATRIMONIO**

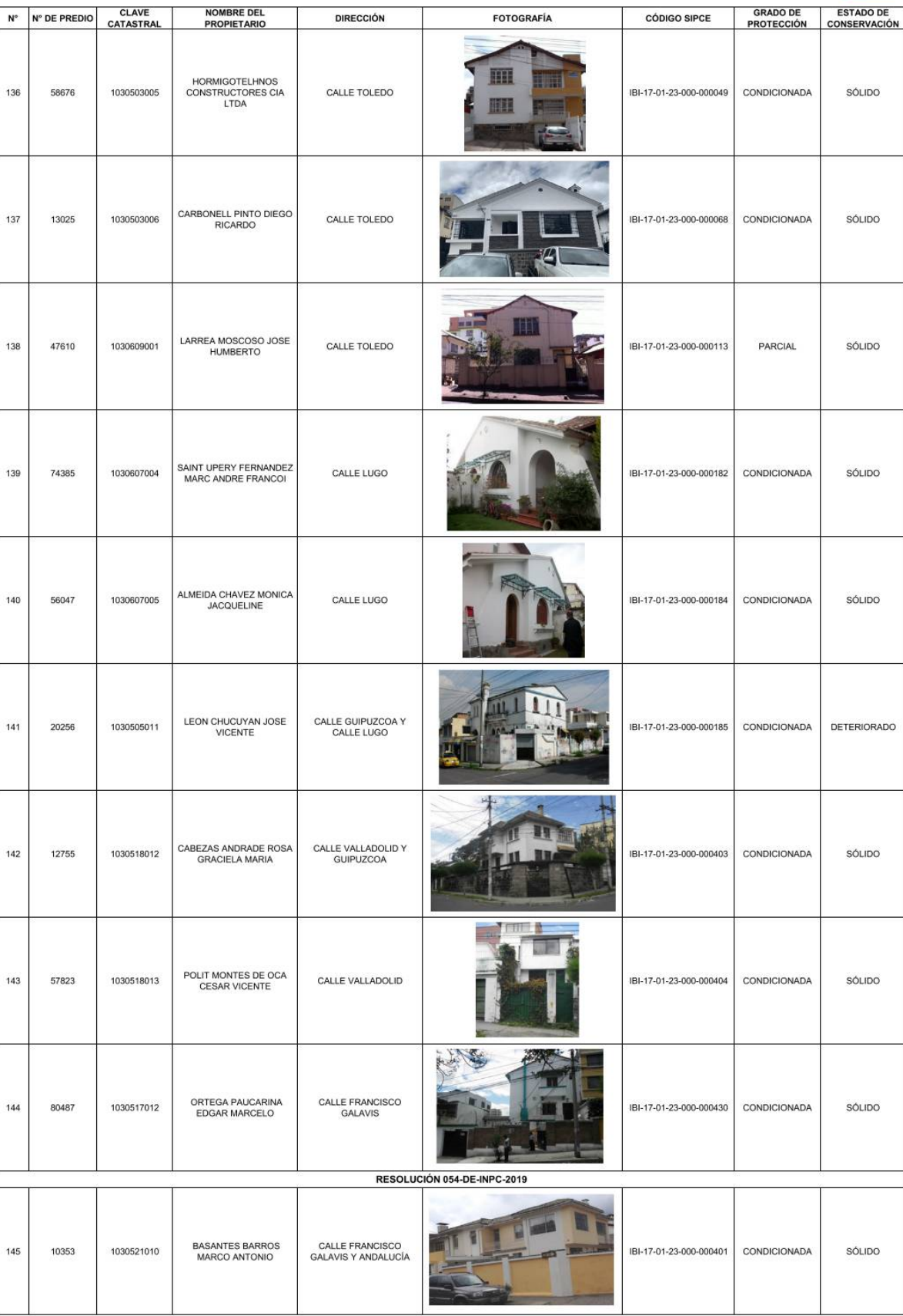

#### **PATRIMONIO**

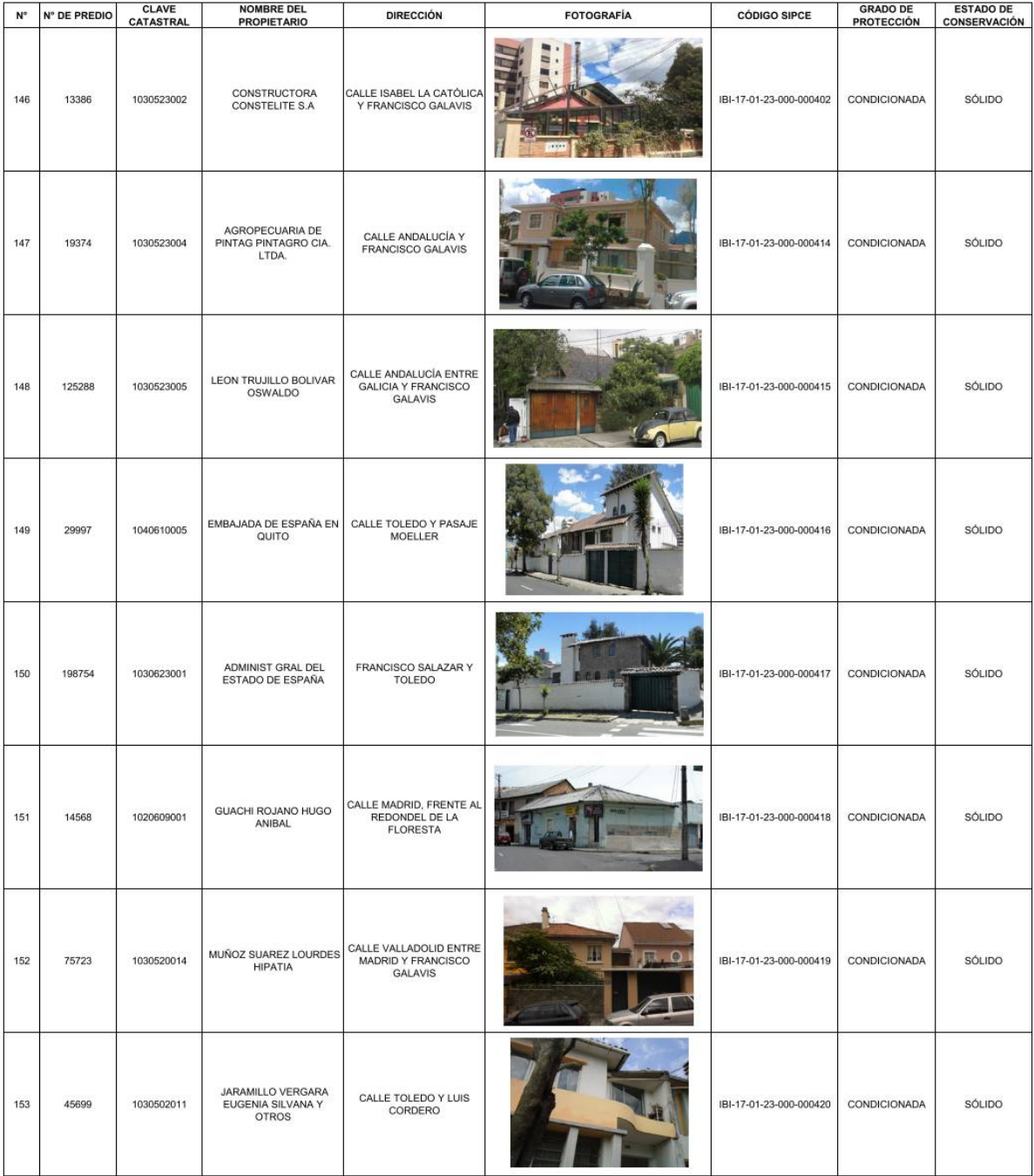